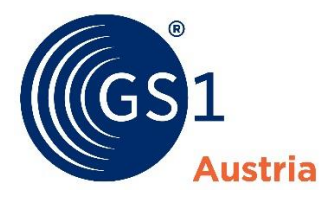

# GS1 Print

Onlinetool zur Erstellung von Etiketten für Handels- und Transporteinheiten

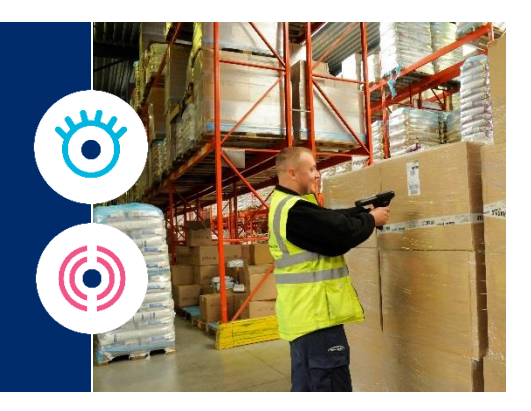

Mit GS1 Print können Sie sehr einfach und kostengünstig Transportetiketten und Etiketten mit GS1 Strichcodes erstellen. GS1 Print wurde für Klein- und Kleinstunternehmen entwickelt, es wurde auf eine einfache, fehlerfreie Bedienung geachtet und bewusst auf die Möglichkeit einer Anbindung an interne Datenbanken verzichtet.

## **Produktdetails**

- Zugang über das Onlineportal myConnect
- Übernahme der Firmen- und Artikeldaten aus myConnect
- Benutzung durch mehrere Arbeitsplätze möglich
- Ausgabeformat PDF
- Archivierung der erstellten Etiketten
- Einfügung eines Logos bei Transportetiketten
- Einmalige Vergabe des SSCCs bei Transportetiketten

## **Verschlüsselbare Datenelemente**

Etikett für standardisierte Handelseinheiten:

- GTIN (vorm. EAN-Code) der Handelseinheiten, AI(01)
- Charge bzw. Losnummer (optional), AI(10)
- Datumsangabe (optional), AI(11) oder AI(13)-(17)

#### Etikett für Transporteinheiten:

- $\bullet$  SSCC, AI(00)
- GTIN (vorm. EAN-Code) der Handelseinheit(en), AI(02) bzw. (01)
- Menge der Handelseinheiten bei AI(02), AI(37)
- Nettogewicht bei variablen Handelseinheiten, AI(3102)
- Charge bzw. Losnummer (optional), AI(10)
- Datumsangabe (optional), AI(11) oder AI(13)-(17)
- Ordernummer oder Bruttogewicht (optional), AI(400) o. AI(3302)

#### **GS1 Austria GmbH**

Brahmsplatz 3, 1040 Wien **T** +43 1 505 86 01-0 **F** +43 1 505 86 01-822 **E** office@gs1.at

**www.gs1.at**

© GS1 Austria 2020. GS1 ist ein eingetragenes Warenzeichen von GS1 AISBL. Stand: Oktober 2020

Kostenloses Onlineprogramm zum Erstellen von Etiketten für Handelseinheiten und Transporteinheiten (mit GS1-128, SSCC).